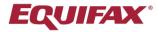

## Immigration Case Management (ICM)

**Power User Series** 

ICM is highly customizable and this extends to system default questionnaires. Questionnaires can be modified for each process type to better suit your organizational needs.

Note: The following may only be performed by a user with administrative privileges. If you are unable to proceed through the steps, please contact your administrator for assistance.

## **Customize Questionnaires for H-1B Process**

To customize the default questionnaire:

- 1. Click on the username displayed in the upper right of the page and select **Administrative Settings** from the dropdown.
- 2. In the Firm Administration module, click the **Processes** tab.
- 3. Click the **Default Questionnaires** tab.
- 4. The left hand side of the page will display all of the Questionnaires that are available.
- 5. Click the dropdown arrow in the **Selected Process** section and select the H-1B process.
- 6. From the Questionnaires section, use the checkbox in the **Show** column to include or remove Questionnaires for the selected process. Below is our recommendation for the H-1B process.

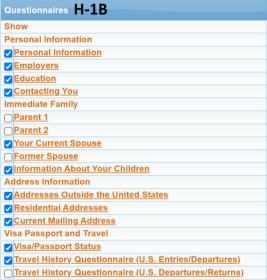

- 7. Clicking the name of each questionnaire will display all of the questions associated with it. **See our recommendations** for the H-1B individual questionnaires on Pages 2 and 3.
- 8. Use the checkbox in the **Hide** column to hide the questions you don't want displayed.
- 9. Click **Update Info** to save changes.

| Personal Information |                                                                               | Employers |          |                         |  | Education |                      |  |  |
|----------------------|-------------------------------------------------------------------------------|-----------|----------|-------------------------|--|-----------|----------------------|--|--|
|                      |                                                                               |           |          |                         |  |           |                      |  |  |
| Hic                  | leEnglish Label                                                               |           | Hide     | English Label           |  | Hid       | eEnglish Label       |  |  |
|                      | Family Name(s): Family Name(s) (Correction):                                  |           |          | S                       |  |           |                      |  |  |
|                      | First Name:                                                                   |           |          | Company                 |  |           |                      |  |  |
|                      | First Name (Correction):                                                      |           |          | Street Number and Name: |  |           |                      |  |  |
|                      | Middle Name(s):                                                               |           | _        |                         |  |           |                      |  |  |
|                      | Maiden Name:                                                                  |           |          | Address line 2:         |  |           | School:              |  |  |
|                      | Nickname: All Other Names:                                                    |           |          | Number:                 |  |           | In the US?:          |  |  |
|                      | Gender:                                                                       |           |          | Type:                   |  |           | Street Number and    |  |  |
|                      | Date of Birth:                                                                |           |          | Apartment:              |  |           | Name:                |  |  |
|                      | Nationality(ies):                                                             |           |          |                         |  |           |                      |  |  |
|                      | Country(ies) of Citizenship:  City or Town of Birth:                          |           |          | Suite:                  |  |           | Address line 2:      |  |  |
|                      | Country of Birth:                                                             |           |          | Floor:                  |  |           | Type:                |  |  |
|                      | Birth State/Province:                                                         |           |          | City:                   |  |           | Apartment:           |  |  |
|                      | A-Number (if any): Current Visa or Immigration Status:                        |           |          | Country:                |  |           | Suite:               |  |  |
|                      | U.S. Social Security Number:                                                  |           |          |                         |  |           |                      |  |  |
|                      | Date Status Expires:                                                          |           |          | State/Province:         |  |           | Floor:               |  |  |
| <b>~</b>             | I-129S Expiration Date:                                                       |           |          | Zip/Postal Code:        |  |           | Number:              |  |  |
| <b>✓</b>             | Driver's License No: Driver's License Expiration Date:                        |           |          | Business Type:          |  |           | City:                |  |  |
|                      | Marital Status:                                                               |           |          | Job Title :             |  |           | -                    |  |  |
| <b>~</b>             | Long term domestic partner:                                                   |           |          |                         |  |           | Country:             |  |  |
| <b>~</b>             | Date of Marriage:                                                             |           | <b>✓</b> | Annual Salary:          |  |           | State/Province:      |  |  |
| <b>~</b>             | Place of Marriage:  Any additional information:                               |           |          | Hours Worked per Week:  |  |           | Zip/Postal Code:     |  |  |
| <b>✓</b>             | Student and Exchange Visitor Information System                               |           |          | From:                   |  |           | -                    |  |  |
|                      | (SEVIS) Number:                                                               |           | _        |                         |  |           | Degree:              |  |  |
| □                    | Employment Authorization Document (EAD) Number:<br>First Entry into the U.S.: |           |          | То:                     |  |           | Highest level of     |  |  |
|                      | I-94 Entry Date/Issue Date:                                                   |           |          | Employment Status:      |  |           | education:           |  |  |
| <b>~</b>             | I-94 Expiration Date:                                                         |           |          | Internship?:            |  |           | Field of Study:      |  |  |
| <b>~</b>             | I-94 Number:<br>I-94 Entry Status:                                            |           |          | In the US?:             |  | <b>~</b>  | From:                |  |  |
| <b>✓</b>             | Most Recent I-94 Record:                                                      |           |          |                         |  | _         | _                    |  |  |
|                      | I-94 Entry Date/Issue Date:                                                   |           |          | Employer Phone Number:  |  | ✓         | То:                  |  |  |
|                      | I-94 Expiration Date:                                                         |           |          | Supervisor's Name:      |  | <b>✓</b>  | Date Graduated:      |  |  |
|                      | I-94 Number:<br>I-94 Entry Status:                                            |           | <b>~</b> | Job Duties:             |  |           | Date Degree Awarded: |  |  |
|                      | Management Information:                                                       |           |          |                         |  |           | 3                    |  |  |
| <b>~</b>             | Work Address:                                                                 |           |          |                         |  |           |                      |  |  |
| <b>~</b>             | Manager:                                                                      |           |          |                         |  |           |                      |  |  |
| <b>✓</b>             | Manager Phone #: Manager Email:                                               |           |          |                         |  |           |                      |  |  |
| <b>Z</b>             | Department:                                                                   |           |          |                         |  |           |                      |  |  |
| <b>~</b>             | Department/Group:                                                             |           |          |                         |  |           |                      |  |  |
| <b>~</b>             | Department Number:                                                            |           |          |                         |  |           |                      |  |  |
| <b>✓</b>             | Cost Center: Client Billing Code:                                             |           |          |                         |  |           |                      |  |  |
|                      | Salary:                                                                       |           |          |                         |  |           |                      |  |  |
|                      | Employee ID:                                                                  |           |          |                         |  |           |                      |  |  |
| <b>~</b>             | Biographic Information                                                        |           |          |                         |  |           |                      |  |  |
|                      | Ethnicity:                                                                    |           |          |                         |  |           |                      |  |  |
|                      | Race:                                                                         |           |          |                         |  |           |                      |  |  |
|                      | Height:<br>Weight:                                                            |           |          |                         |  |           |                      |  |  |
|                      | Eye Color:                                                                    |           |          |                         |  |           |                      |  |  |
|                      | Hair Color:                                                                   |           |          |                         |  |           |                      |  |  |
| * -                  | Fields are read-only due to being repeated                                    |           |          |                         |  |           |                      |  |  |

| Conta    | cting You                    | Visa/Passport Status                                                                                                    | Travel History Questionnaire                                                                      |  |  |  |
|----------|------------------------------|----------------------------------------------------------------------------------------------------|---------------------------------------------------------------------------------------------------|--|--|--|
| Hide     | English Label                | HideEnglish Label  ☐ Foreign Passport Information                                                                                              | Hide English Label                                                                                |  |  |  |
|          | By E-mail                    | □ Date of Issuance: □ Passport Expiration Date:                                                                                                | Initial Entry to the United States First Entry Date:                                              |  |  |  |
|          | E-mail:                      | Passport Number: Issuing Country:                                                                                                    | ☐ I-94 Number:                                                                                    |  |  |  |
|          | By Telephone Home Telephone: | ☐ City Issued in: ☐ State/Province Issued in:                                                                                                  | <ul><li>Name as printed on I-94:</li><li>I-94 Expiration Date:</li></ul>                          |  |  |  |
|          | Work Telephone:              | Country Issued in:      U.S. Passport Information                                                                                              | ✓ Location Stayed:                                                                                |  |  |  |
|          | Daytime Telephone:           | U.S. Passport Number:  Place Issued:                                                                                                    | <ul><li>U.S. Port of Entry (City/State):</li><li>✓ By means of:</li></ul>                         |  |  |  |
|          | Cellular Telephone:          | Date Issued:  U.S. Passport Expiration:                                                                                                    | ☐ Entry Status:  ✓ Inspected by U.S. Immigration Officer?:                                        |  |  |  |
| <b>~</b> | Pager:                       | ☑ Permanent Residence Status                                                                                                    | <ul><li>Inspected by U.S. Immigration Officer?:</li><li>Admitted to the US?:</li></ul>            |  |  |  |
| <b>✓</b> | Home Fax: Business Fax:      | <ul><li>☑ Date of Admission/Adjustment:</li><li>☑ Method of attaining Permanent Residency:</li></ul>                                           | ☐ U.S. Entries/Departures                                                                         |  |  |  |
|          | Buomoco Fux.                 | ✓ Place of Admission or Adjustment:                                                                                                    | <ul><li>□ Beneficiary's Entry Information</li><li>□ Departure Information</li></ul>               |  |  |  |
|          |                              | <ul><li>Visa Information</li><li>Nonimmigrant Visa Number:</li><li> Visa Issue Date:</li></ul>                                                 | <ul><li>Departure Information</li><li>U.S. Entry Date</li><li>✓ **EOS/COS Issuance Date</li></ul> |  |  |  |
|          |                              | <ul> <li>Visa Expiration Date:</li> <li>Consulate that issued Visa:</li> <li>Have you ever been in J-1/J-2 status, and subject to a</li> </ul> | I-94 Number:                                                                                      |  |  |  |
|          |                              | two-year foreign residence requirement?:  Have you ever been granted a waiver of the two-year foreign residence requirement?:                  | I-94 Expiration Date:  Entry Status:  ✓ Inspected Admitted Yes                                    |  |  |  |
|          |                              |                                                                                                    | Inspected Admitted Location Stayed:                                                               |  |  |  |
|          |                              |                                                                                                    | U.S. Port of Entry                                                                                |  |  |  |
|          |                              |                                                                                                    | U.S. Departure Date                                                                               |  |  |  |
|          |                              |                                                                                                    | ✓ Destination                                                                                     |  |  |  |
|          |                              |                                                                                                    | <ul><li>Reason for Trip</li><li>U.S. Port of Departure</li></ul>                                  |  |  |  |